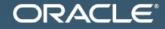

#### Java Benchmarking как два таймстампа прочитать!

Алексей Шипилёв aleksey.shipilev@oracle.com, @shipilev

MAKE THE<br>FUTURE **JAVA** 

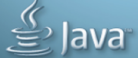

The following is intended to outline our general product direction. It is intended for information purposes only, and may not be incorporated into any contract. It is not a commitment to deliver any material, code, or functionality, and should not be relied upon in making purchasing decisions. The development, release, and timing of any features or functionality described for Oracle's products remains at the sole discretion of Oracle.

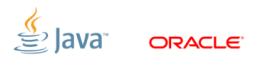

Slide 2/68. Copyright  $\odot$  2013. Oracle and/or its affiliates. All rights reserved.

#### [Введение](#page-2-0)

<span id="page-2-0"></span>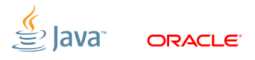

Slide 3/68. Copyright © 2013, Oracle and/or its affiliates. All rights reserved.

#### [Введение:](#page-2-0) В качестве разогрева

«Сколько стоит создание одного String?»

```
long startTime = System.nanoTime();
for (int i = 0; i < 1000; i++) {
  String s = new String("");
}
long stopTime = System.nanoTime();
System.out.println("Time:" + (stopTime - startTime));
```
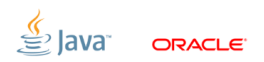

Slide 4/68. Copyright  $\odot$  2013. Oracle and/or its affiliates. All rights reserved.

### [Теория](#page-4-0)

<span id="page-4-0"></span>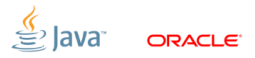

Slide 5/68. Copyright © 2013, Oracle and/or its affiliates. All rights reserved.

# [Теория:](#page-4-0) Зачем люди делают бенчмарки?

- 1. Ради холивора: Node.js Но Java... Node.js!
- 2. Ради маркетинга: проверить, что мы вкладываемся в конкретные критерии
- 3. Ради инжиниринга: изолировать и зафиксировать перформансный феномен, чтобы была референсная точка для улучшения
- 4. Ради науки: понять, какой моделью описывается система, и на основании этой модели предсказать будущее поведение

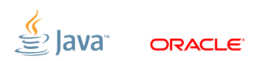

Slide 6/68. Copyright  $\odot$  2013. Oracle and/or its affiliates. All rights reserved.

# [Теория:](#page-4-0) Ради холивора

Прекрасный пример – Computer Language Benchmarks Game: $1$ 

- $\blacksquare$  Многие реализации вообще не сравнимы: e.g.  $AOT$  vs. JIT
- Измеряют непонятно что: e.g. pidigits измеряет скорость интерфейса до GMP
- Куча дисклеймеров про то, что в реальной жизни всё может быть по-другому: и тогда этот проект нужен только ради лулзов
- Любят его потому, что CLBG даёт числа, которыми можно размахивать в холиворах

<sup>1</sup><http://benchmarksgame.alioth.debian.org/> Slide 7/68. Copyright © 2013, Oracle and/or its affiliates. All rights reserved.

#### [Теория:](#page-4-0) Ради маркетинга

Прекрасный пример – SPEC benchmarks:

- Референсные наборы бенчмарок, одинаково хороших/плохих для большинства вендоров
- Позволяют иметь референсные точки, против которых можно выставлять критерии успешности продукта, писать в рекламе и т.п.
- $\blacksquare$  Ну и что, что они не всегда репрезентативны главное, что они «золотые»

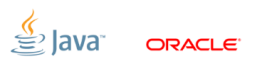

Slide 8/68. Copyright  $\odot$  2013. Oracle and/or its affiliates. All rights reserved.

## [Теория:](#page-4-0) Ради инжиниринга

«If you can't measure it, you can't optimize it»

- Нужны лабораторные условия, в которых зафиксировано конкретное состояние системы, чтобы можно было проверять внесённые изменения
- Обычно фокусируются на конкретных местах продукта, имеют бОльшую разрешающую способность, чем маркетинговые бенчи
- Размеры и охват этих бенчмарков зависит от укуренности инженеров

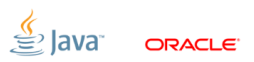

Slide 9/68. Copyright  $\odot$  2013. Oracle and/or its affiliates. All rights reserved.

### [Теория:](#page-4-0) Ради науки

«Science Town PD: To Explain and Predict»

- Извлечь из результатов тестов правдоподобную модель производительности
- Из модели получить предсказания о будущем поведении, проверить эти предсказания, спокойно вздохнуть и деплойнуть в прод
- Самая трудоёмкая, и самая надёжная цель бенчмаркинга

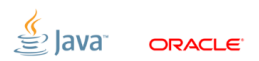

## [Теория:](#page-4-0) Что интересно нам?

- 1. Ради холивора: мой язык лучше твоего языка
- 2. Ради маркетинга: проверить, что мы вкладываемся в конкретные критерии
- 3. Ради инжиниринга: изолировать и зафиксировать перформансный феномен, чтобы была референсная точка для улучшения
- 4. Ради науки: понять, какой моделью описывается система, и на основании этой модели предсказать будущее поведение

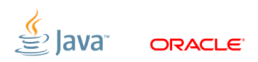

Slide 11/68. Copyright  $\odot$  2013, Oracle and/or its affiliates. All rights reserved.

#### [Теория:](#page-4-0) Бенчмарки – это эксперименты

Хорошие эксперименты отвечают на несколько групп вопросов:

- 1. Что измеряем: какие метрики используем? Что эти метрики нам говорят?
- 2. Как измеряем: какими способами мы измеряем метрики? какая точность у этих способов? какие подводные камни?
- 3. Как проверяем: как поверяем наши инструменты? как узнаём, что результатам можно доверять?

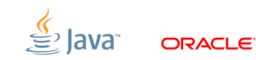

Slide 12/68. Copyright  $\odot$  2013, Oracle and/or its affiliates. All rights reserved.

# Что измеряем: Метрики

Две главные группы метрик:

### Bandwidth  $(\lambda)$

- Сравнительно легко измерить
- Легко вводится в steady state
- Скрывает большие задержки
- Упускает active-idle

#### Slide 13/68. Copyright (c) 2013, Oracle and/or its affiliates. All rights reserved.

# Latency  $(\tau)$

- Трудно измерить корректно
- Средняя latency как правило бессмыслена
- Нужно считать квантили
- Семплы меньше 1мкс получить не практично

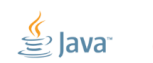

<span id="page-12-0"></span>ORACI E

# Что измеряем: путаем bandwidth и latency

- $\blacksquare$  Отличия в нагрузке:
	- $\lambda$  обычно измеряют под пиковой нагрузкой
	- $\tau$  как правило измеряют под регулируемой нагрузкой
	- Нагрузка это новая степень свободы!
- Отличия в подходах к измерению:
	- Средняя задержка бессмысленная метрика, ибо

$$
\tau_{avg} = \frac{1}{\lambda}
$$

- Нужно мерить каждое событие, и считать квантили!
- События короче 1 мкс? Мухаха.

#### Что измеряем:  $\lambda$  и  $\tau$  – братья навек

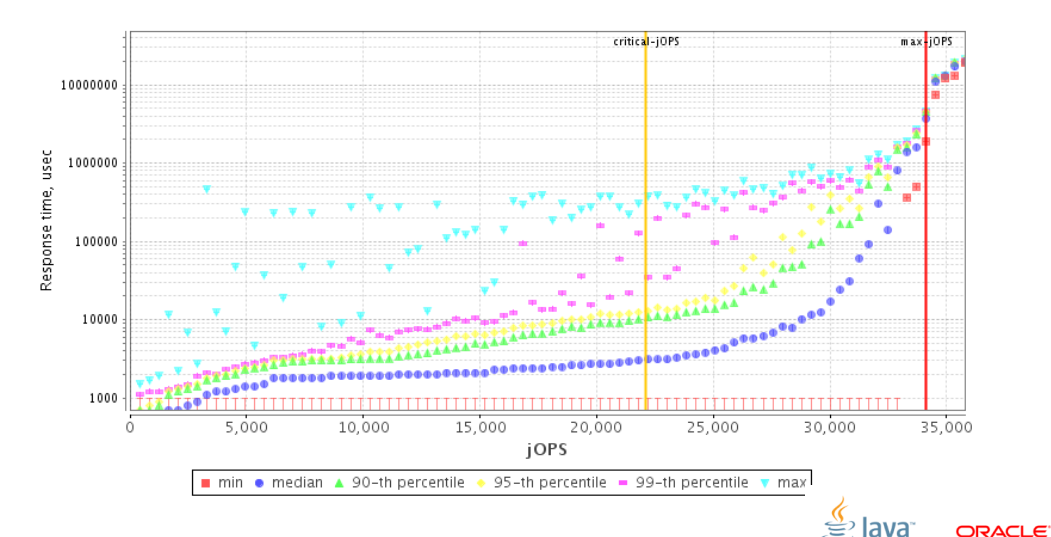

Slide 15/68. Copyright (c) 2013, Oracle and/or its affiliates. All rights reserved.

# Как измеряем: типы бенчмарок

Два главных подхода:

Fixed work

#### Time-based

- Исполняем постоянное время
- $\blacksquare$  Делаем операции одну за одной
- $\blacksquare$  В измерение умещаем порядочное количество операций

- Исполняем постоянное количество операций
- Чаще всего одну операцию
- Здорово экономит время!

<span id="page-15-0"></span>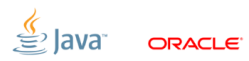

Slide 16/68. Copyright (c) 2013, Oracle and/or its affiliates. All rights reserved.

#### Как измеряем: Transients

#### Запомните

#### Мы имеем дело с динамическими системами. «Прогрев» – это выжидание характерного времени переходного процесса.

#### • У нас полно переходных процессов.

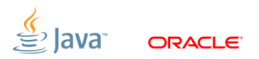

Slide 17/68. Copyright @ 2013. Oracle and/or its affiliates. All rights reserved.

## Как измеряем: Transients

#### Запомните

#### Мы имеем дело с динамическими системами. «Прогрев» – это выжидание характерного времени переходного процесса.

- У нас полно переходных процессов.
- Компиляция кода не единственный переходный процесс!

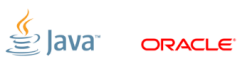

Slide 17/68. Copyright @ 2013. Oracle and/or its affiliates. All rights reserved.

# Как измеряем: Transients

#### Запомните

#### Мы имеем дело с динамическими системами. «Прогрев» – это выжидание характерного времени переходного процесса.

- У нас полно переходных процессов.
- Компиляция кода не единственный переходный процесс!
- «Мудрость»: «Следите за PrintCompilation». WTF?

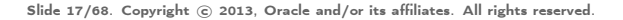

# Как измеряем: Steady state

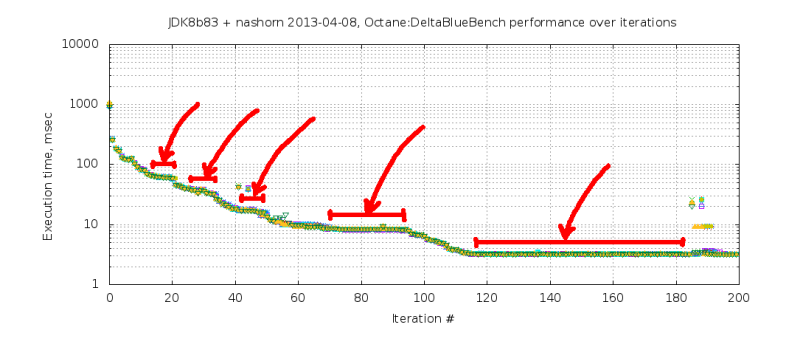

• Система пришла в устойчивое состояние (steady state), когда все её переходные процессы устканились

ORACI E'

• Любое изменение выбивает её из steady state

Slide 18/68. Copyright  $\odot$  2013. Oracle and/or its affiliates. All rights reserved.

#### [Как измеряем:](#page-15-0) Иногда steady state нет!

```
public class FibonacciGen {
    BigInteger n1 = ONE ; BigInteger n2 = ZERO ;
    public BigInteger next () {
        BigInteger cur = n1.add(n2);
        n2 = n1; n1 = cur;
        return cur;
    }
}
```
- Каждый вызов next() всё медленней и медленней
- $\blacksquare$  Имеет смысл измерять первые N операций а там transients!

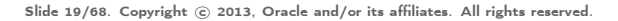

# [Как проверяем:](#page-21-0) Инженерный подход

Главный инженерный вопрос

#### Почему мой бенчмарк не может работать быстрее?

Ответ определяет качество эксперимента:

- 1. В какие ограничения упёрлись?
- 2. Работает та часть кода, которую мы «исследуем»?
- 3. Что сделать, чтобы исправить бенчмарк?

<span id="page-21-0"></span>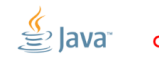

Slide 20/68. Copyright  $\odot$  2013, Oracle and/or its affiliates. All rights reserved.

# [Как проверяем:](#page-21-0) Научный подход

Главный научный вопрос

Как бенчмарк реагирует на изменение внешних условий?

Отвечаем, насколько актуальная модель разнится с ментальной:

- 1. Проверка на дурака: имеют ли смысл эти результаты?
- 2. Негативный контроль: меняется ли результат от варирования переменной  $X_i$ , хотя не должен?
- 3. Позитивный контроль: не меняется ли результат от варирования переменной  $Y_i$ , хотя должен?

Slide 21/68. Copyright © 2013, Oracle and/or its affiliates. All rights reserved.

#### [Практика](#page-23-0)

<span id="page-23-0"></span>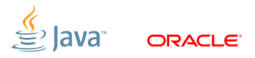

Slide 22/68. Copyright © 2013, Oracle and/or its affiliates. All rights reserved.

## [Практика:](#page-23-0) JMH

У нас тоже есть очень хороший харнесс: <http://openjdk.java.net/projects/code-tools/jmh/>

- **JAMH** is Serious Business:
	- Он учитывает тонну VM-ных эффектов
	- Мы его периодически допиливаем, когда меняется VM
	- Мы его периодически фиксим, как растёт наша экспертиза
	- Всякий внешний бенч валидируется переписыванием под JMH

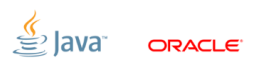

## [Практика:](#page-23-0) JMH

У нас тоже есть очень хороший харнесс: <http://openjdk.java.net/projects/code-tools/jmh/>

- **JAMH** is Serious Business:
	- Он учитывает тонну VM-ных эффектов
	- Мы его периодически допиливаем, когда меняется VM
	- Мы его периодически фиксим, как растёт наша экспертиза
	- Всякий внешний бенч валидируется переписыванием под JMH
- Мы вынули столько неочевидных граблей из JMH, что не верим ни одному известному харнессу.

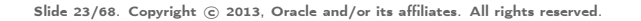

#### [Практика:](#page-23-0) Цель

# Цель всего этого мероприятия в том, чтобы вас как следует напугать и заставить бросить:

- (тупо) писать обёртки для бенчмарок
- (тупо) доверять обёрткам для бенчмаркок
- (тупо) доверять бенчмаркам

Slide 24/68. Copyright  $\odot$  2013, Oracle and/or its affiliates. All rights reserved.

# [System:](#page-27-0) Задачка (A)

Давайте запустим простенький бенчмарк. Система говорит, что у неё 4 CPU.  $Threads | Ops/nsec | Scale$  $3.06 \pm 0.10$ 2 |  $5.72 \pm 0.10$  |  $1.87 \pm 0.03$  $5.87 + 0.02 \mid 1.91 + 0.03$ 

<span id="page-27-0"></span>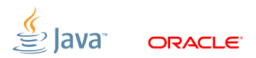

Slide 25/68. Copyright  $\odot$  2013, Oracle and/or its affiliates. All rights reserved.

# [System:](#page-27-0) Задачка (A)

Давайте запустим простенький бенчмарк. Система говорит, что у неё 4 CPU. Threads | Ops/nsec | Scale  $3.06 \pm 0.10$ 2 |  $5.72 \pm 0.10$  |  $1.87 \pm 0.03$  $5.87 \pm 0.02 \pm 1.91 \pm 0.03$ 

■ Вопрос 1: Почему переход 2  $\rightarrow$  4 потока такой хилый?

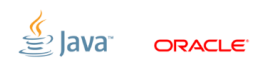

Slide 25/68. Copyright  $\odot$  2013, Oracle and/or its affiliates. All rights reserved.

# [System:](#page-27-0) Задачка (A)

Давайте запустим простенький бенчмарк. Система говорит, что у неё 4 CPU.  $Threads | Ops/nsec | Scale$  $3.06 \pm 0.10$ 2 |  $5.72 \pm 0.10$  |  $1.87 \pm 0.03$  $5.87 + 0.02 \mid 1.91 + 0.03$ 

- Вопрос 1: Почему переход 2  $\rightarrow$  4 потока такой хилый?
- Вопрос 2: Почему переход  $1 \rightarrow 2$  потока всего 1.87х?

#### [System:](#page-27-0) Power management

#### Запускаем простой бенчмарк, + и зажимаем частоту CPU в 2 GHz:

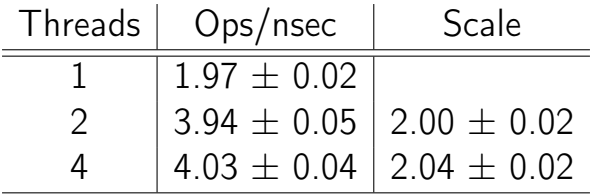

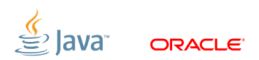

Slide 26/68. Copyright © 2013, Oracle and/or its affiliates. All rights reserved.

Многие подсистемы балансируют power-vs-performance (Ex.: cpufreq, SpeedStep, Cool&Quiet, TurboBoost)

- Засада: ломает гомогенность времени
- **Костыль**: выключить PM, зажать частоту CPU
- **ЈМН**: работаем дольше, не паркуем потоки

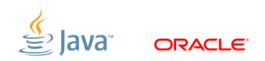

Slide 27/68. Copyright  $\odot$  2013, Oracle and/or its affiliates. All rights reserved.

#### [System:](#page-27-0) OS Schedulers

Шедулеры OS балансируют affinity-vs-power (Ex.: Solaris schedulers, Linux power-efficient taskqueues)

- **Засада**: ломает иллюзию симметричности CPU
- Костыль: зажать политики шедулинга
- **ЈМН**: работаем дольше, не паркуем потоки

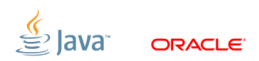

Slide 28/68. Copyright  $\odot$  2013, Oracle and/or its affiliates. All rights reserved.

# [System:](#page-27-0) Time Sharing

# Системы разделяемого времени балансируют утилизацию.

(Ex.: тысячи их)

- Засада: старт/останов потоков не мгновенный, время работы потоков не детерминировано, загрузка во времени неоднородна
- Костыль: удостовериться, что все потоки начали исполнять работу
- **JMH**: «synchronize iterations»

Slide 29/68. Copyright © 2013, Oracle and/or its affiliates. All rights reserved.

# [System:](#page-27-0) Time Sharing,  $#2$

#### JMH – synchronize iterations:

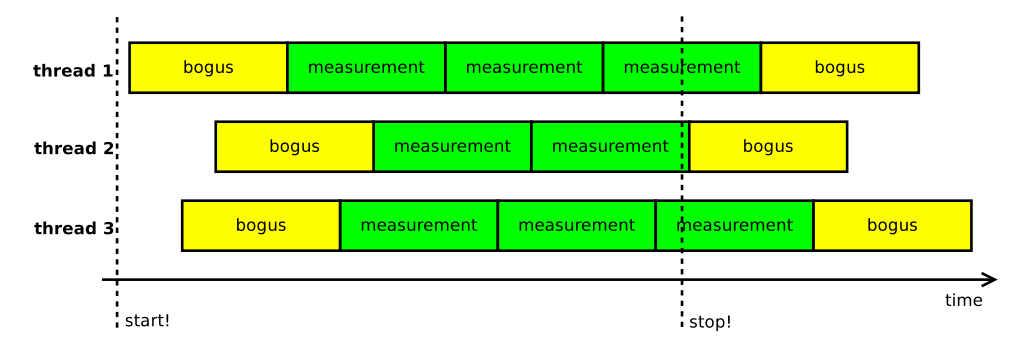

**ORACLE** 

Slide 30/68. Copyright © 2013, Oracle and/or its affiliates. All rights reserved.

# [VM:](#page-35-0) Задачка (C)

```
@GenerateMicroBenchmark
public void baseline () {
}
                                   0.5 + 0.1 ns
@GenerateMicroBenchmark
public void measureWrong () {
    Math.log(x);}
                                  0.5 + 0.1 ns
@GenerateMicroBenchmark
public double measureRight() { \bf 34.0 \pm 1.0 \bf nsreturn Math.log(x);}
```
<span id="page-35-0"></span>Slide 31/68. Copyright  $\odot$  2013, Oracle and/or its affiliates. All rights reserved.
#### [VM:](#page-35-0) Dead-code elimination

#### Оптимизаторы очень хорошо удаляют код без наблюдаемых эффектов.

- Засада: может снести часть бенчмарка вдрабадан
- Костыль: наводим эффекты на результаты (суммируем, складываем, печатаем, и т.п.)
- **JMH**: поддержка в API

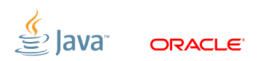

Slide 32/68. Copyright  $\odot$  2013, Oracle and/or its affiliates. All rights reserved.

# [VM:](#page-35-0) Задачка (D)

```
@GenerateMicroBenchmark
public void baseline () {
}
                                  0.5 + 0.1 ns
```

```
@GenerateMicroBenchmark
public double measureWrong() { \bf 1.0\pm 0.1 \bf nsreturn Math . log (42);
}
```

```
private double x = 42;
@GenerateMicroBenchmark
public double measureRight () {
    return Math.log(x);}
                                 34.0 \pm 1.0 ns
```
Slide 33/68. Copyright  $\odot$  2013, Oracle and/or its affiliates. All rights reserved.

#### [VM:](#page-35-0) Constant folding, etc.

Оптимизаторы довольно хороши в предвычислениях.

- Засада: может предоптимизировать часть бенчмарка
- Костыль: сделать входные данные непредсказуемыми
- $\blacksquare$  JMH: поддержка в API

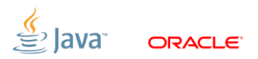

Slide 34/68. Copyright  $\odot$  2013, Oracle and/or its affiliates. All rights reserved.

#### [VM:](#page-35-0) CSE

```
JMH ломает спекуляцию о чтениях в разных вызовах @GMB
                         метода
 double x;
  @GenerateMicroBenchmark
  double doWork () {
    doStuff (x);
  }
                              volatile boolean done ;
                              void doMeasure () {
                              while (!done) {
                                  doWork ();
                                }
                              }
      (Перевод: читаем всё из кучи \Rightarrow мы спасены!)
```
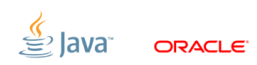

#### [VM:](#page-35-0) DCE, CSE... одно и то же!

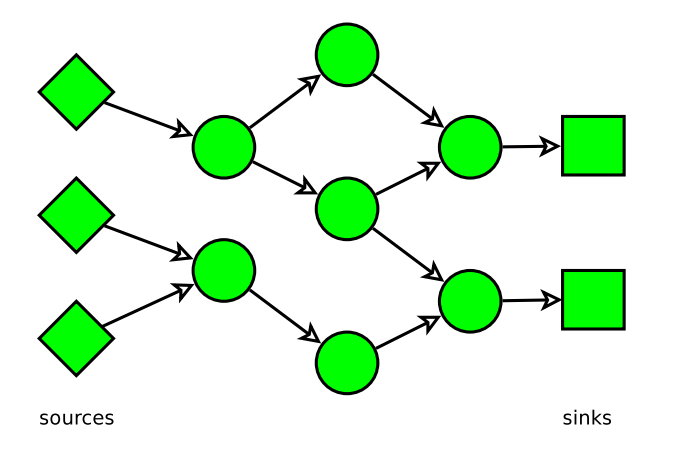

Потеря непредсказуемости что источника, что результата теряет и часть бенчмарка. Тихо и незаметно.

ORACI E

Slide 36/68. Copyright © 2013, Oracle and/or its affiliates. All rights reserved.

#### [VM:](#page-35-0) DCE, CSE... одно и то же!

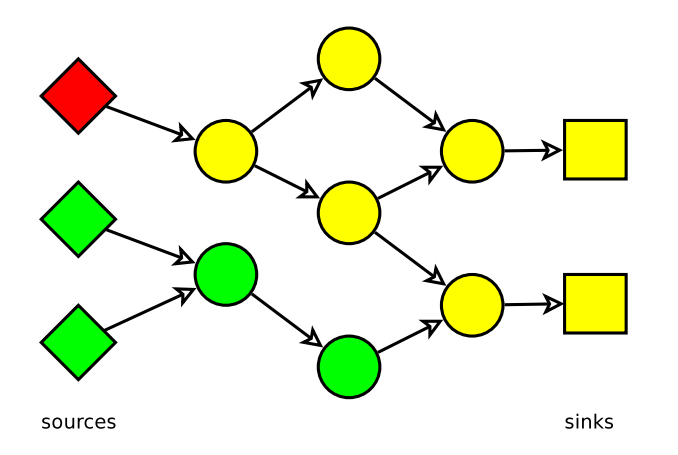

Потеря непредсказуемости что источника, что результата теряет и часть бенчмарка. Тихо и незаметно.

ORACI E

Slide 36/68. Copyright © 2013, Oracle and/or its affiliates. All rights reserved.

#### [VM:](#page-35-0) DCE, CSE... одно и то же!

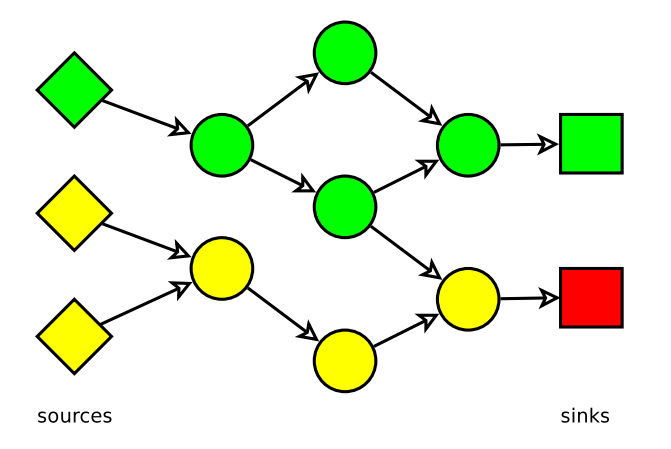

Потеря непредсказуемости что источника, что результата теряет и часть бенчмарка. Тихо и незаметно.

ORACI E

Slide 36/68. Copyright © 2013, Oracle and/or its affiliates. All rights reserved.

# [VM:](#page-35-0) Задачка (E)

```
// changing N, will performance differ?
static int N = 100:
```

```
@GenerateMicroBenchmark
public int test () { return doWork (N); }
```

```
int x = 1, y = 2;
```

```
private int doWork (int reps ) {
  int s = 0:
  for (int i = 0; i < reps; i++)s += (x + y);
  return s;
}
```
Slide 37/68. Copyright  $\odot$  2013, Oracle and/or its affiliates. All rights reserved.

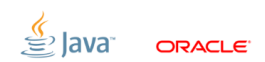

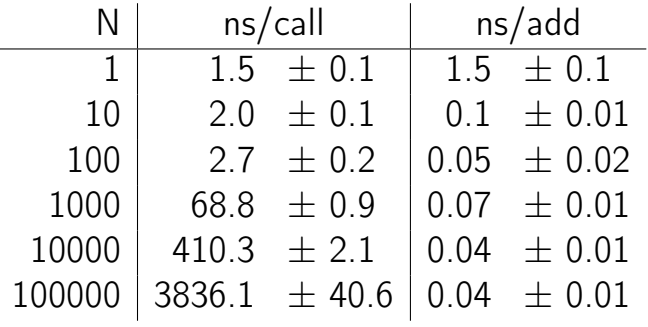

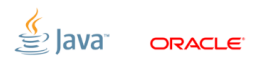

Slide 38/68. Copyright © 2013, Oracle and/or its affiliates. All rights reserved.

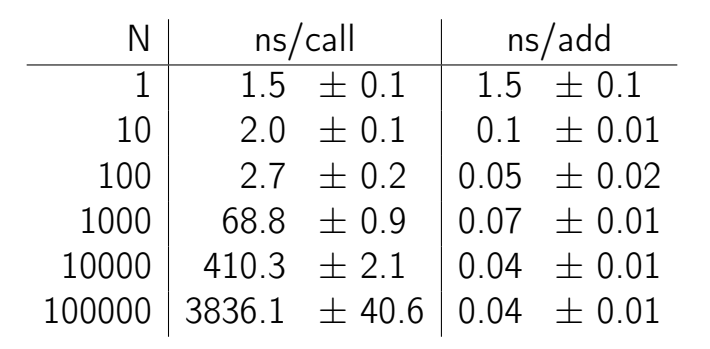

#### Ну и какой строчке верить? 0.04 ns/add  $\Rightarrow$  25 adds/ns  $\Rightarrow$  GTFO!

**ORACLE** 

Slide 38/68. Copyright  $\odot$  2013, Oracle and/or its affiliates. All rights reserved.

# [VM:](#page-35-0) Loop unrolling

#### Раскрутка циклов сильно расширяет диапазон оптимизаций.

- $\bullet\,$  Засада: положим, одна итерация цикла занимает  $M$  нс. Тогда после раскрутки цикла она эффективно занимает  $\alpha M$ ns, где  $\alpha \in [0; +\infty)$
- Костыль: избегаем раскручиваемых циклов, минимизируем эффекты от раскрутки
- **JMH**: оказывается, что костыли для CSE/DCE так же ломают эффекты от раскрутки

Slide 39/68. Copyright © 2013, Oracle and/or its affiliates. All rights reserved.

```
VM: Задачка (F)
```

```
interface M {
 void inc ();
}
abstract class AM implements M {
  int c;
  void inc () {
    c + +:
 }
}
class M1 extends AM {}
class M2 extends AM {}
```
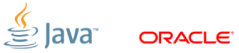

Slide 40/68. Copyright © 2013, Oracle and/or its affiliates. All rights reserved.

```
M \text{ m1 } = \text{ new } M1():
M \, m2 = new M2():
```

```
@GenerateMicroBenchmark
public void testM1 () { test (m1 ); }
```

```
@GenerateMicroBenchmark
public void testM2 () { test (m2 ); }
```

```
void test (M m) {
    for (int i = 0; i \lt 100; i++)m.inc():
}
```
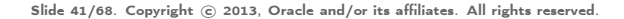

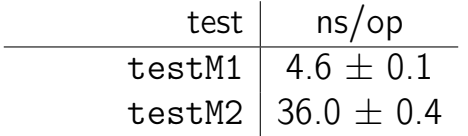

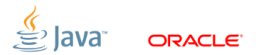

Slide 42/68. Copyright © 2013, Oracle and/or its affiliates. All rights reserved.

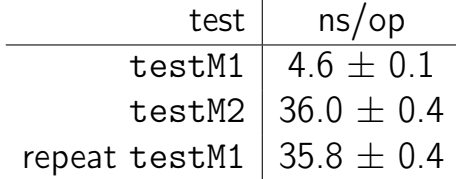

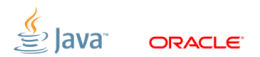

Slide 42/68. Copyright © 2013, Oracle and/or its affiliates. All rights reserved.

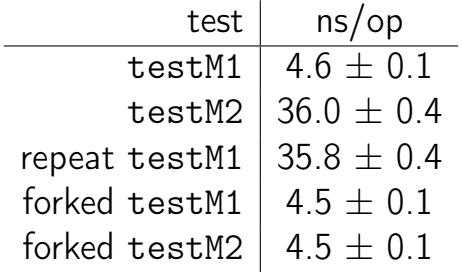

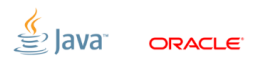

Slide 42/68. Copyright © 2013, Oracle and/or its affiliates. All rights reserved.

#### [VM:](#page-35-0) Profile feedback

Динамические оптимизации могут использовать информацию времени исполнения (Ex.: call profile, type profile, CHA info)

- **Васада**: Серьёзная разница между режимами «всё в одной VM» и «всё в отдельных VM»
- Костыль: Прогреваем все бенчмарки вместе, ИЛИ запускаем каждый бенчмарк в отдельной JVM
- **JMH**: поддержка bulk warmup; forking

Slide 43/68. Copyright  $\odot$  2013, Oracle and/or its affiliates. All rights reserved.

## [VM:](#page-35-0) Задачка (G)

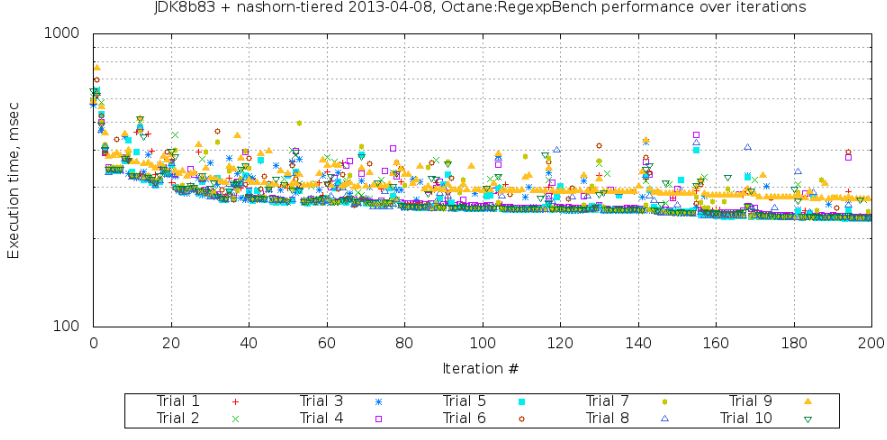

lava

**ORACLE** 

IDK8b83 + nashorn-tiered 2013-04-08. Octane:RegexpBench performance over iterations

Slide 44/68. Copyright © 2013, Oracle and/or its affiliates. All rights reserved.

[VM:](#page-35-0) Задачка (G), #2

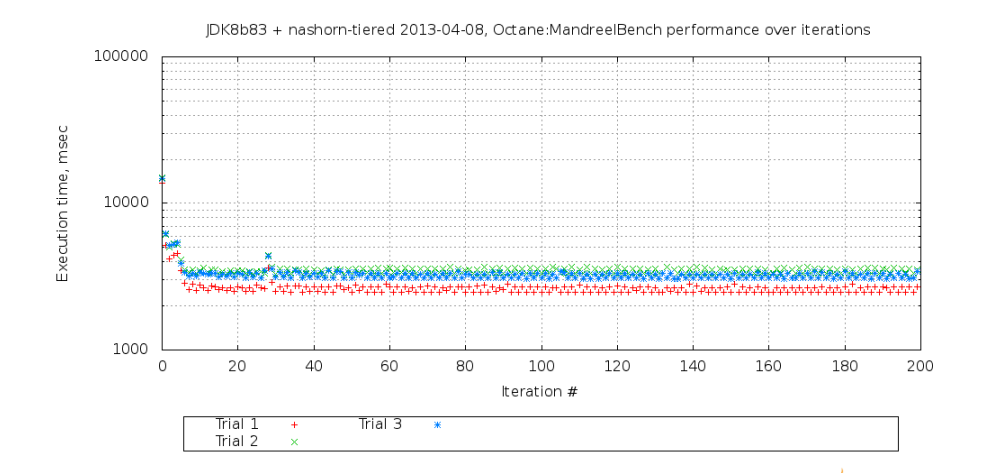

**ORACLE** 

Slide 45/68. Copyright © 2013, Oracle and/or its affiliates. All rights reserved.

## [VM:](#page-35-0) Run-to-run variance

#### Многие масштабируемые алгоритмы не детерминированы!

(Ex.: memory allocators, profiler counters, non-fair locks, concurrent data structures, ...)

- Засада: (потенциально) (огромная) разница между запусками в одной конфигурации
- Костыль: протоколирование решений на каждом уровне (e.g. запись решений компилятора), несколько запусков JVM
- **JMH**: несколько запусков JVM

Slide 46/68. Copyright  $\odot$  2013, Oracle and/or its affiliates. All rights reserved.

# [CPU:](#page-56-0) Задачка (H)

```
@State
public class TreeMapBench {
  Map <String, String > map = new TreeMap < > ();
  @Setup
  public void setup () { populate (map); }
  @GenerateMicroBenchmark
  public void test (BlackHole bh) {
    for ( String key : map . keySet ()) {
      String value = map.get(key);
      bh. consume ( value );
    }
  }
```
Slide  $47/68$ . Copyright  $\odot$  2013, Oracle and/or its affiliates. All rights reserved.

<span id="page-56-0"></span>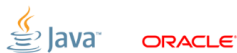

```
CPU: Задачка (H), #2
```

```
@GenerateMicroBenchmark
 public void test (BlackHole bh) {
    for ( String key : map . keySet ()) {
       String value = map.get(key);
       bh. consume (value);
     }
  }
                         Exclusive \vert Shared
Throughput, op/sec \begin{array}{|c|c|c|c|c|}\hline \hspace{0.15cm}615 \pm 12 & 828 \pm 21 \end{array}
```
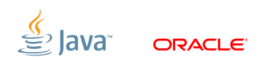

Slide 48/68. Copyright  $\odot$  2013, Oracle and/or its affiliates. All rights reserved.

```
CPU: Задачка (H), #2
```

```
@GenerateMicroBenchmark
public void test (BlackHole bh) {
  for ( String key : map . keySet ()) {
     String value = map.get(key);
     bh. consume (value);
   }
}
                     Exclusive \, | Shared
Throughput, op/sec \parallel \,615 \pm 12 \parallel \,828 \pm 21Threads \parallel 4 \parallel 4
```
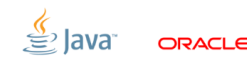

Slide 48/68. Copyright  $\odot$  2013, Oracle and/or its affiliates. All rights reserved.

# [CPU:](#page-56-0) Задачка  $(H)$ ,  $#2$

```
@GenerateMicroBenchmark
public void test (BlackHole bh) {
  for ( String key : map . keySet ()) {
    String value = map.get(key);
    bh. consume (value);
  }
}
```
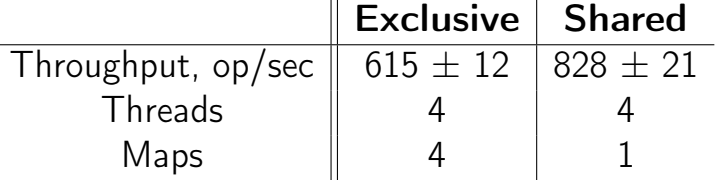

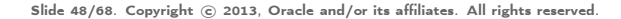

# [CPU:](#page-56-0) Задачка (H), #2

```
@GenerateMicroBenchmark
public void test (BlackHole bh) {
  for ( String key : map . keySet ()) {
    String value = map.get(key);
    bh. consume (value);
  }
}
```
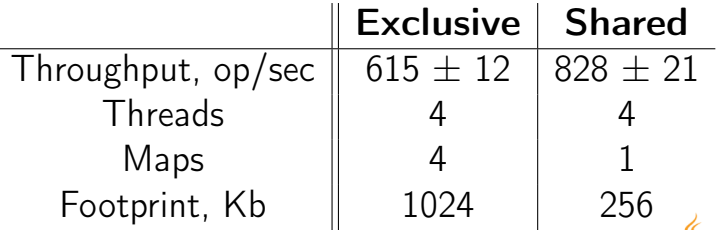

lava

ORACI E

Slide 48/68. Copyright  $\odot$  2013, Oracle and/or its affiliates. All rights reserved.

## [CPU:](#page-56-0) Cache capacity

Основная память слишком далека. Давайте кешировать всё прямо в проце!

- Засада: Производительность заметно отличается в зависимости от футпринта, путей обхода памяти, да и банальной удачи
- Костыль: Следим за футпринтом; пробуем разные размеры данных; пробуем разные shared/unshared случаи
- **JMH: @State sharing**

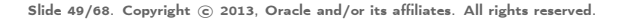

[CPU:](#page-56-0) Задачка  $(J)^2$ 

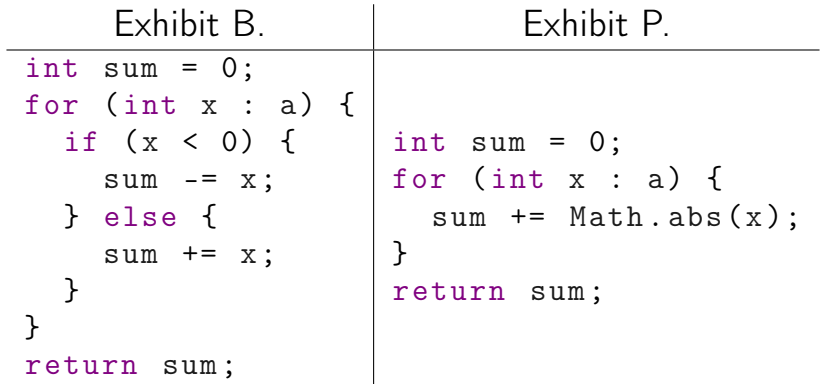

Которая версия быстрее?

<sup>2</sup>Credits: Sergey Kuksenko (@kuksenk0) Slide 50/68. Copyright © 2013, Oracle and/or its affiliates. All rights reserved.

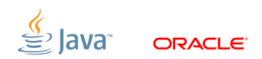

# [CPU:](#page-56-0) Задачка (J)

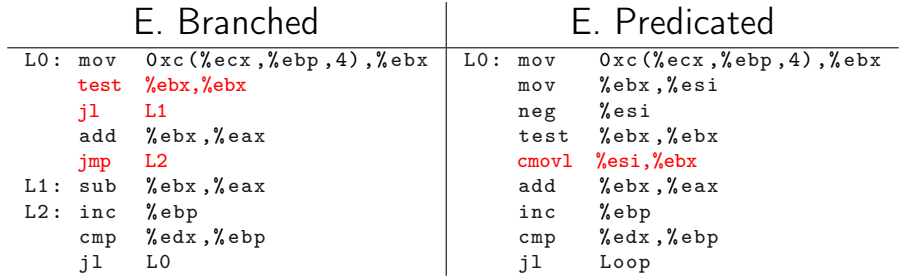

#### Которая версия быстрее?

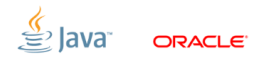

Slide 51/68. Copyright © 2013, Oracle and/or its affiliates. All rights reserved.

# [CPU:](#page-56-0) Задачка (J)

Regular Pattern =  $(+, -)^*$ 

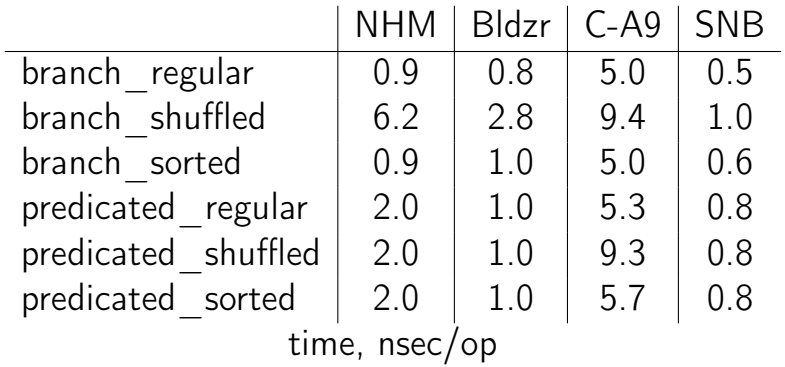

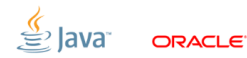

Slide 52/68. Copyright © 2013, Oracle and/or its affiliates. All rights reserved.

#### [CPU:](#page-56-0) Branch Prediction

#### Out-of-Order процессоры очень много спекулируют. Большую часть времени (99%+) делают это корректно!

- Засада: Провал в производительности, когда спекуляция проваливается
- Костыль: Реалистичные данные! Много, много разных наборов данных

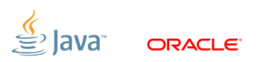

Slide 53/68. Copyright  $\odot$  2013, Oracle and/or its affiliates. All rights reserved.

#### [Выводы](#page-66-0)

<span id="page-66-0"></span>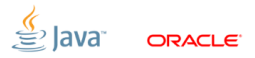

Slide 54/68. Copyright © 2013, Oracle and/or its affiliates. All rights reserved.

#### [Выводы:](#page-66-0) Benchmarking is Serious Business

# Огромное поле для ошибок.

- Написание тестов требует экспертизы
- Написание фреймворков требует ещё большей экспертизы
- Не верьте красивым репортам, верьте логичным результатам

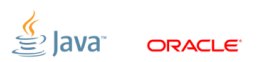

Slide 55/68. Copyright  $\odot$  2013, Oracle and/or its affiliates. All rights reserved.

## [Выводы:](#page-66-0) инструменты

1. Мозг

- Плагин «данунеможетбыть» для перепроверок фактов
- Плагин «щапридумаем» для построения гипотез и экспериментов
- Плагин «чётоянепонял» для проверки консистентности гипотез
- Плагин «ядурак» для лёгкого отвержения ложных гипотез
- 2. Руки
	- Прямые, для постановки аккуратных экспериментов
	- Сильные, для обработки тонн экспериментальных данных
- 3. Язык, уши, глаза и прочее I/O
	- Для обмена результатами и peer review
	- Для доступа к предыдущим экспериментам

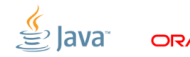

#### [Выводы:](#page-66-0) прочие инструменты

- 1. Фреймворки
	- JMH: <http://openjdk.java.net/projects/code-tools/jmh/>
- 2. Профилировщики
	- VisualVM, JRockit Mission Control, Oracle Studio Performance Analyzer
	- top, vmstat, mpstat, iostat, dtrace, strace
- 3. Дизассемблеры
	- -XX:+PrintAssembly
	- [https:](https://wikis.sun.com/display/HotSpotInternals/PrintAssembly)

[//wikis.sun.com/display/HotSpotInternals/PrintAssembly](https://wikis.sun.com/display/HotSpotInternals/PrintAssembly)

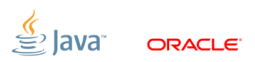

#### [Backup](#page-70-0)

<span id="page-70-0"></span>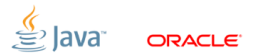

Slide 58/68. Copyright © 2013, Oracle and/or its affiliates. All rights reserved.

## [Backup:](#page-70-0) Time Sharing, Задачка (B)

```
public void measure () {
   long startTime = System.nanoTime();
   while (!isDone) {
      work ();
   }
   println (System.nanoTime () - startTime);
}
```
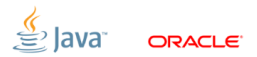

Slide 59/68. Copyright  $\odot$  2013, Oracle and/or its affiliates. All rights reserved.
### [Backup:](#page-70-0) Time Sharing, Задачка (B)

```
«Is there a problem, officer?»
public void measure () {
   long realTime = 0;
   while (!isDone) {
      setup (); // skip this
      long time = System.nanoTime();
        work ();
      realTime += (System.name) - time);}
   println ( realTime );
}
```
Slide 60/68. Copyright  $\odot$  2013, Oracle and/or its affiliates. All rights reserved.

## Backup: Time Sharing, Задачка (B)

Измеряем количество вызовов в секунду, да?

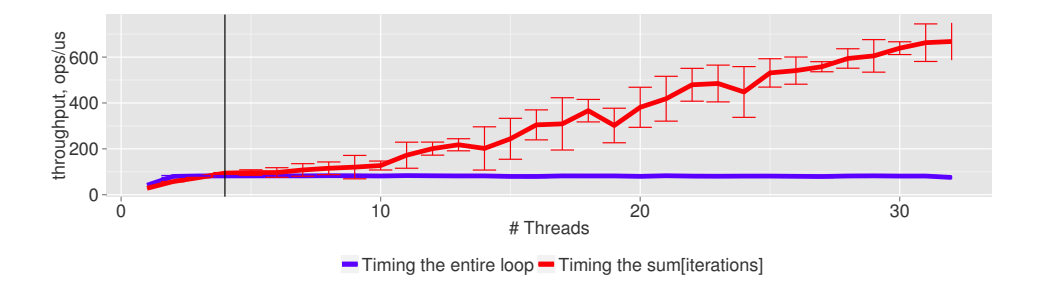

#### ...а оно растёт за количество CPU - WTF?!

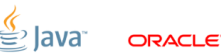

Slide 61/68. Copyright  $\odot$  2013. Oracle and/or its affiliates. All rights reserved.

### [Backup:](#page-70-0) Time Sharing, Задачка (B)

```
public void measure () {
   long startTime = System . nanoTime ();
   long realTime = 0;
   while (!isDone) {
      setup (); // skip this
      long time = System.nanoTime();
        work ();
      realTime += (System.name) - time);...WHOOPS, WE DE-SCHEDULE HERE...
   }
   println ( realTime );
   println (System.nanoTime () - startTime);
}
```
Slide 62/68. Copyright  $\odot$  2013, Oracle and/or its affiliates. All rights reserved.

### [Backup:](#page-70-0) Time Sharing

### Разделение времени даёт иллюзию параллельной работы нескольких потоков

- Засада: эта иллюзия не всегда выполняется для производительности!
- Костыль: никогда не перегружать систему!
- **JMH**: большой красный флаг на въезде в страну

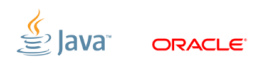

Slide 63/68. Copyright  $\odot$  2013, Oracle and/or its affiliates. All rights reserved.

## Backup: Inlining budgets

Подстановка (inlining) - это убер-оптимизация

- Засада: Всё заинлайнить нельзя  $\Rightarrow$  приходится думать о том, что инлайнится, а что нет
- Костыль: Методы мельче, циклы мельче, подглядываем в  $-XX: + PrintInlining,$  используем компиляторные хинты
- JMH: генерируем горячие циклы в мелкие методы, даём vдобный @CompileControl

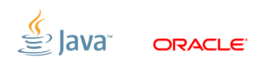

### [Backup:](#page-70-0) сгенерированный JMH код

JIT-компиляция и подстановки начинаются с этого метода:

```
public void testLong_loop
   (Loop loop, Result r, MyBenchmark bench) {
  long ops = 0;
 r. start = System.namedo {
    bench . testLong (); // @GenerateMicroBenchmark
    ops ++;
 } while (! loop . isDone );
  r.end = System . nanoTime ();
  r.ops = ops;
}
```
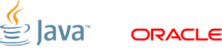

```
Backup: Задачка (I)
```

```
Насколько хорошо скалируется этот код?
@State ( Scope . Benchmark ) class Shared {
  final int [] c = new int [64];}
@State ( Scope . Thread ) class Local {
  static final AtomicInteger COUNTER = ...;
  final int index = COUNTER . incrementAndGet ();
}
```

```
@GenerateMicroBenchmark
         void work ( Shared s, Local l) {
            s.c[1.index]++;Slide 66/68. Copyright © 2013, Oracle and/or its affiliates. All rights reserved.
```
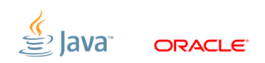

# [Backup:](#page-70-0) Задачка  $(l)$ ,  $#2$

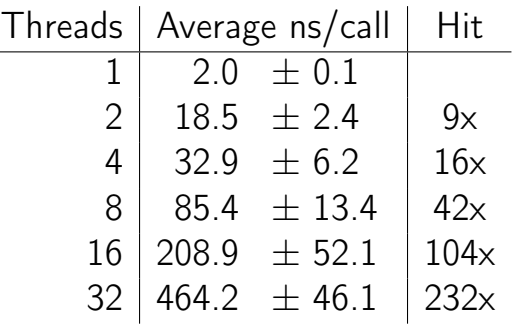

Почему?

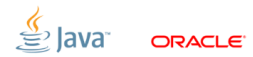

Slide 67/68. Copyright © 2013, Oracle and/or its affiliates. All rights reserved.

### [Backup:](#page-70-0) Bulk method transfers

Система следит за когерентностью памяти по кусочкам. Характерный размер кусочка: 32, 64, 128 байта.

- Засада: модификация рядом лежащих данных разными потоками даётся с трудом (false sharing)
- Костыль: паддинг, subclass juggling, @Contended
- JMH: все внутренние структуры отпажжены, @State-объекты паддятся автоматически